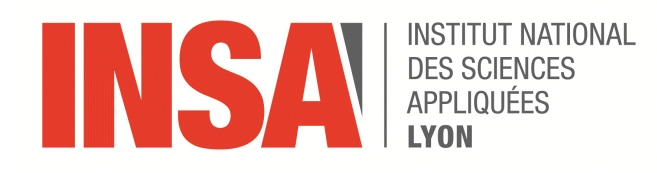

### INSTITUT NATIONAL DES SCIENCES APPLIQUÉES DE LYON

PROJET DE FIN D'ETUDE

## **Mise en place d'une procédure numérique de réglage des paramètres du procédé "Direct Metal Deposition"**

*Auteur :* Vincent VIDELIER

*Encadrants :* Dr. Nicolas TARDIF Dr. Nafwal BLAL

*Pour l'obtention du titre d'ingénieur spécialité génie mécanique*

LaMCoS Département Génie Mécanique Conception

9 février 2019

## <span id="page-2-0"></span>**Declaration de droit d'auteur**

Moi, Vincent VIDELIER, declare que ce projet de fin d'étude, « Mise en place d'une procédure numérique de réglage des paramètres du procédé "Direct Metal Deposition" » ainsi que les travaux qui y sont présentés sont les miens. Je confirme notamment que :

- Ces travaux se sont principalement déroulés pendant le deuxième semestre de 2018, j'étais alors en dernière année d'étude pour l'obtention du titre d'ingénieur à l'INSA de Lyon.
- Quand une portion de ce projet de fin d'étude à déjà ete soumis pour l'obtention d'un titre ou d'une qualification dans cette école ou n'importe quelle autre institution, elle est alors clairement identifiée.
- Quand j'ai consulté des travaux publiés, les auteurs ont été clairement cités.
- Quand j'ai cité des parties d'autres travaux, leur source est toujours fournie. A l'exception de ces citations, ce projet de fin d'étude est entièrement ma réalisation.
- J'ai remercié toutes les personnes qui m'ont aidé.
- Quand une partie de ce projet de fin d'étude est basé sur un de mes travaux mené conjointement avec d'autre personnes, j'ai clairement identifié ce qui a été fait par moi même.

Signature :

Date :

« *Ne vous laissez pas aller à une déréliction endémique qui pourrait vous conduire dans les abysses d'une géhenne apocalyptique... »*

Aimé Lachal

#### <span id="page-6-0"></span>INSTITUT NATIONAL DES SCIENCES APPLIQUÉES DE LYON

### *Résumé*

Département Génie Mécanique Conception

#### **Mise en place d'une procédure numérique de réglage des paramètres du procédé "Direct Metal Deposition"**

par Vincent VIDELIER

Le procédé DMD par laser est une technique innovante particulièrement adaptée pour la fabrication de géométries 3D complexes par le biais d'une interaction entre un faisceau laser et un jet de poudre métallique. Cette procédure numérique se base sur les travaux de (PEYRE et al., [2008\)](#page-52-0) en trois étapes. Dans un premier lieu la température de la poudre arrivant sur le substrat ainsi que la distribution de puissance du laser restante après l'interaction avec la poudre sont obtenues par un calcul analytique direct. La géométrie et la thermique du bain de fusion sont ensuite déterminées par éléments finis sous ABAQUS. Ces deux précédents résultats nous permettent ensuite d'évaluer une interaction bain de fusion - jet de poudre simplifiée afin de construire le dépôt de matière engendré pour en extraire la géométrie. Ce processus est ensuite itéré en tenant compte de l'ajout de matière précédent jusqu'à la stabilisation de la géométrie du dépôt ...

## *Remerciements*

<span id="page-8-0"></span>Je tiens à remercier tout d'abord mes encadrants de projet, Nicolas Tardif et Nafwal Blal, qui ont su me diriger avec efficacité pendant toute cette étude.

Je remercie également mes parents pour m'avoir soutenu tout au long de ma scolarité.

Je remercie tous les membres de mon centre d'ingénierie pour avoir alimenté ma réflexion et ma créativité tout au long de ce projet. En particulier je remercie :

- Mlle Momméja pour son soutien moral
- Mlle Rubeck pour l'aide qu'elle a su m'apporter.
- Mr Colette pour son assistance.
- Mr Biguet pour son alacrité.
- Mlle Traczyk pour s'être souvenu d'allumer la lumière, même dans les endroits les plus sombres.

 $-$  ...

# **Table des matières**

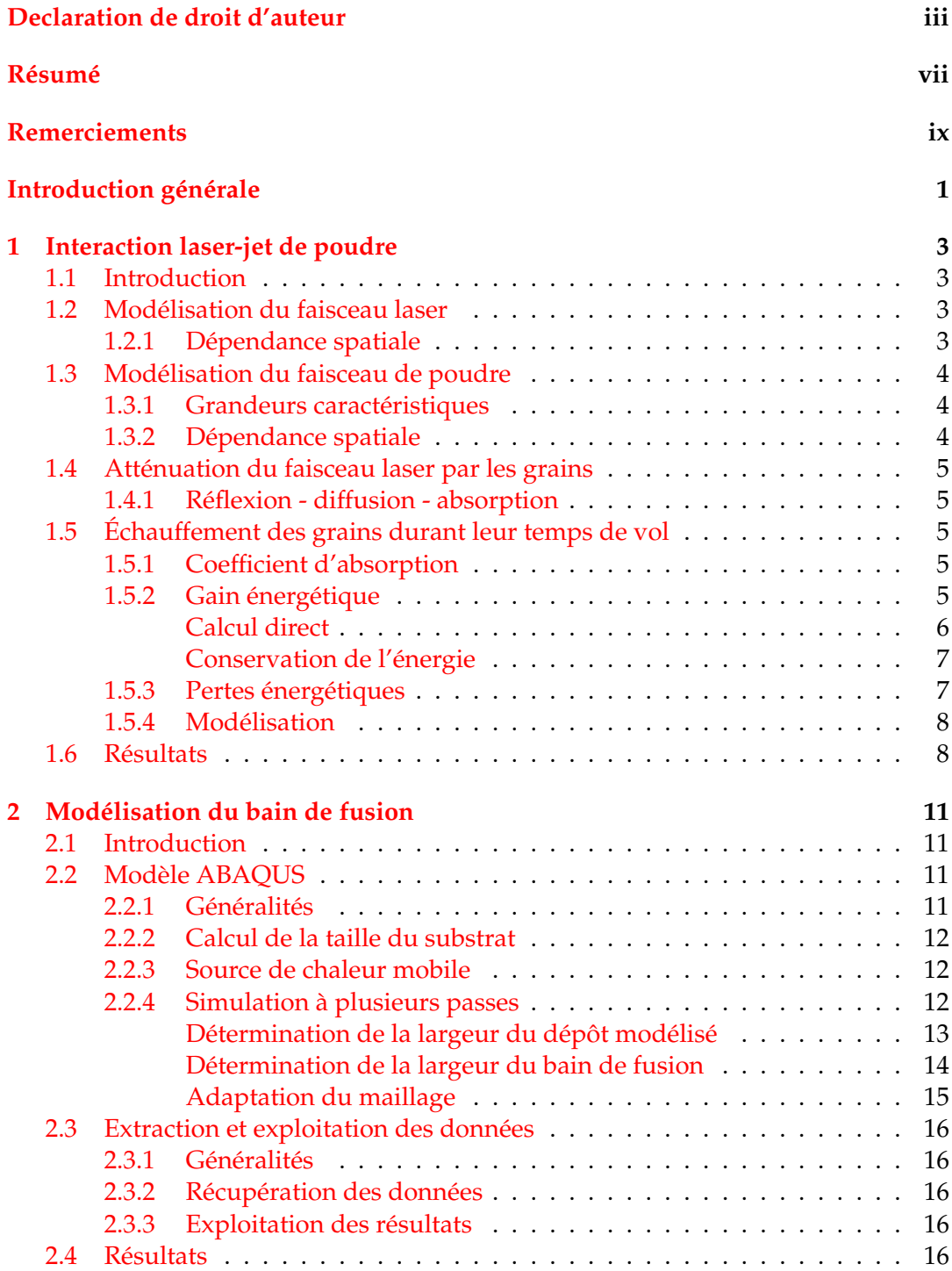

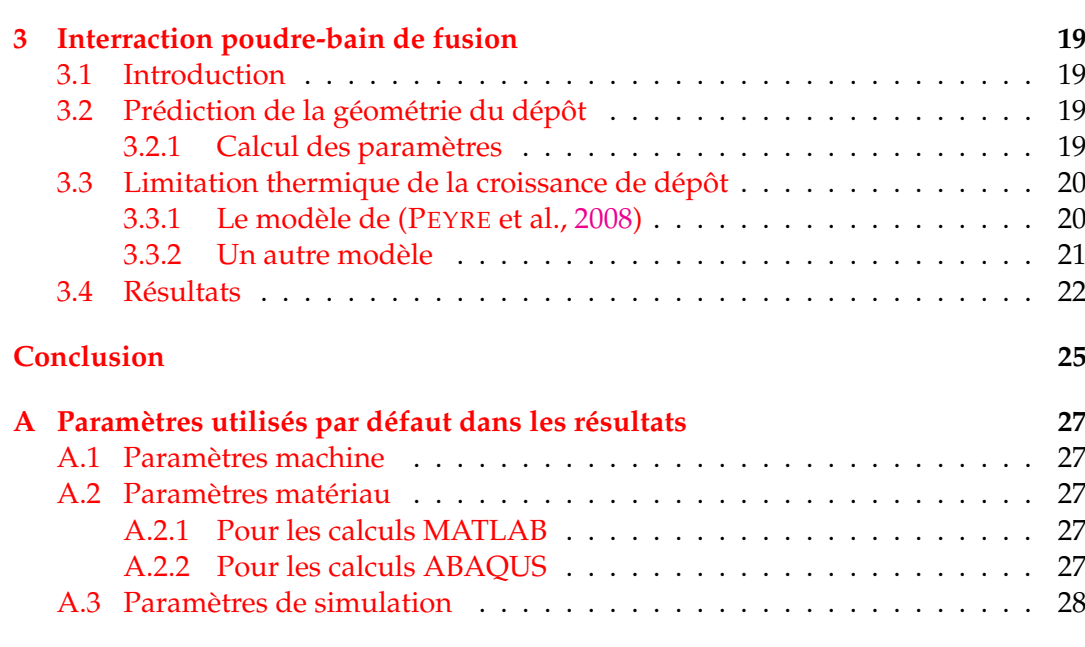

### **[Bibliographie](#page-52-1) 29**

# **Table des figures**

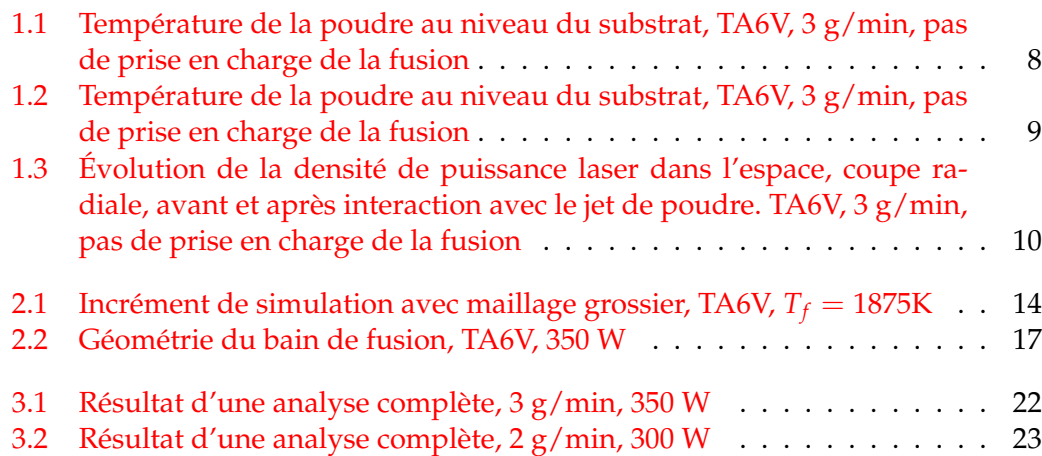

# **Liste des tableaux**

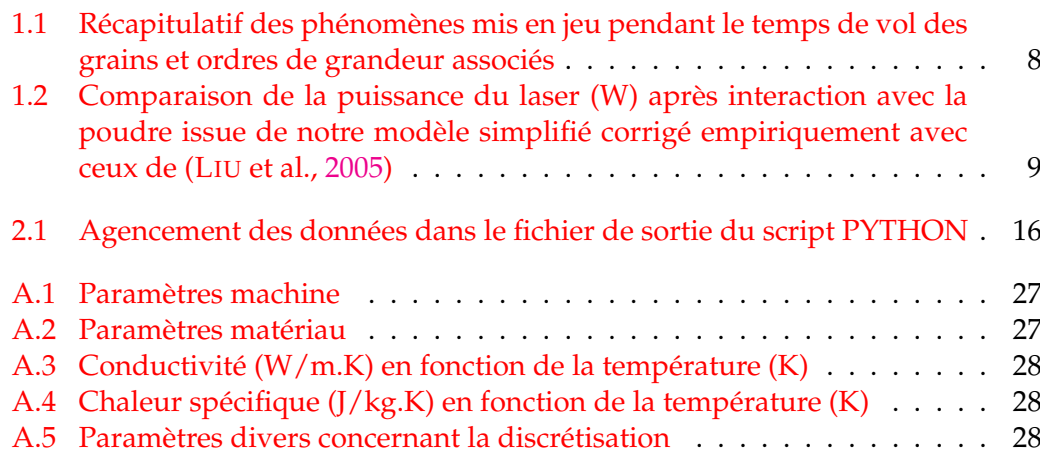

## Liste des sigles

Par ordre d'apparition :

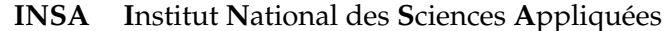

- INPut, fichier d'entrée d'ABAQUS **INP**
- Output Data Base, fichier résultat d'ABAQUS ODB
- **DMD** Direct Metal Deposition procédé étudié ici
- **PFE** Projet de Fin d'Etude
- Coma Separated Value, type de fichier de stockage de donné **CSV**
- att atténué
- TA6V TitAnium 6% Vanadium, un alliage du titane
- abs absorbé
- rayonnement ray
- convextion conv
- substrat sub

# **Constantes**

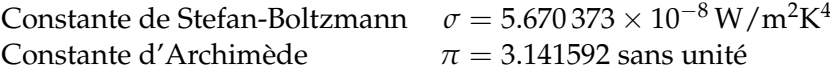

 $\pi = 3.141592$  sans unité

# **Nomenclature**

Par ordre d'apparition :

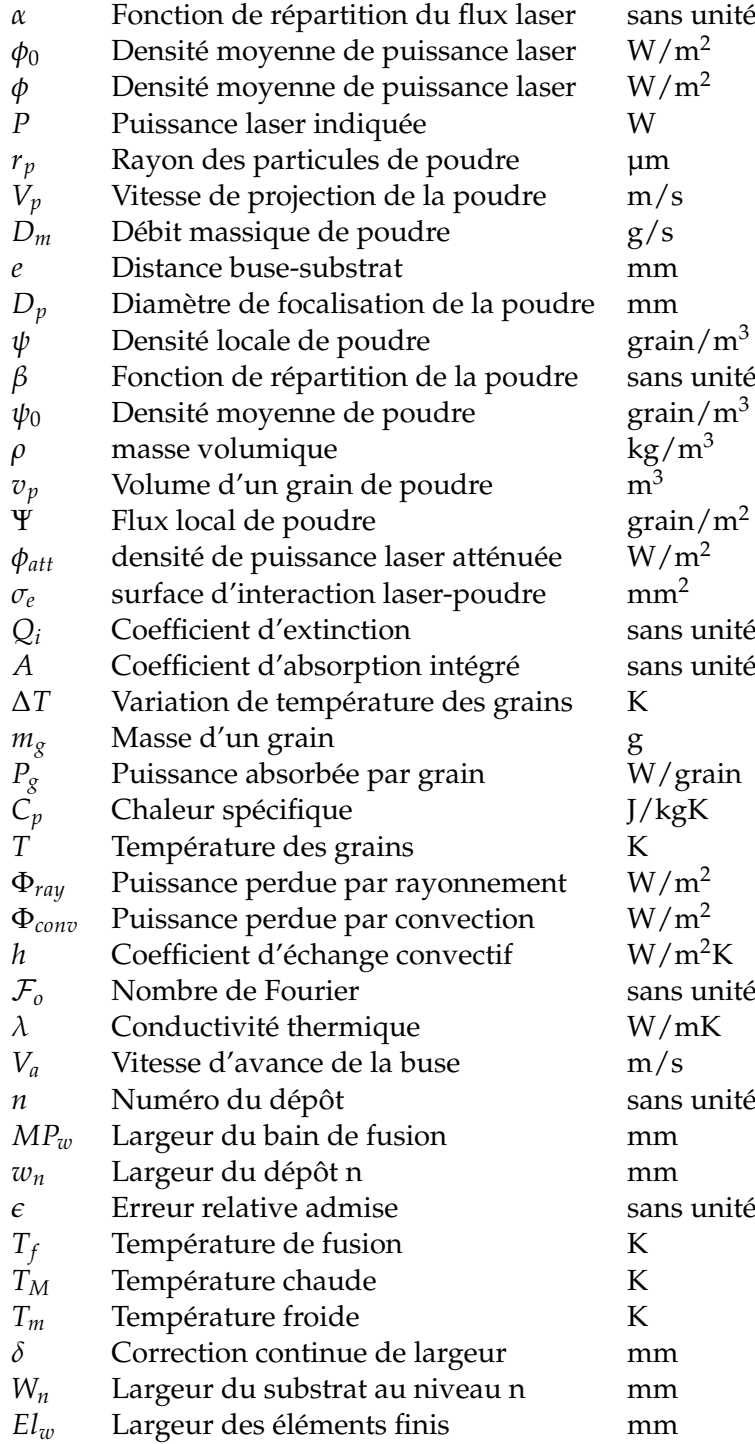

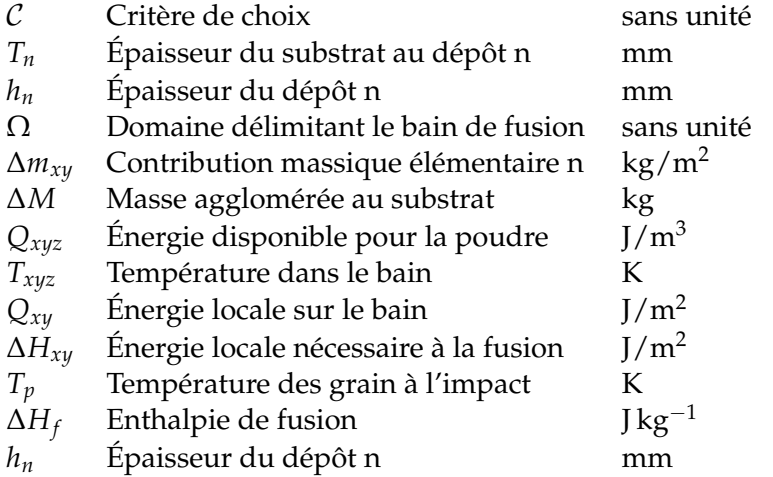

En mémoire du département Génie Mécanique Conception...

## <span id="page-24-0"></span>**Introduction générale**

Le procédé DMD est une nouvelle technologie de pointe, d'une grande flexibilité et qui est et restera très onéreuse d'application dans l'état actuel. Se destinant principalement à des applications très spécialisées à haute valeur ajoutée, les acteurs dans ces domaines sont parmi les plus exigeants. A contrario, c'est un procédé complexe à modéliser et donc à maîtriser. Cependant il présente un avantage très intéressant face aux procédés concurrent : sa facilité de mise en place sur des objets de grande taille. Cela ouvre de nouvelles possibilités notamment pour des applications de rechargement ou d'ajout de fonctions sur des pièces imposantes.

La technique de croissance de la matière consiste à projeter un jet de poudre sous un gaz porteur neutre dans un bain de fusion local entretenu par laser. Le déplacement de la buse permet ensuite une croissance en continu de ce bain de fusion dans la direction souhaitée. Le déplacement de la buse étant pilotée pour obtenir la géométrie souhaitée, le bain de fusion peut se retrouver dans des conditions thermiques très variables au cours de la fabrication d'une même pièce : de la pointe isolée d'un pion au milieu d'épaisses concavités. Tout l'enjeu de ce projet est d'arriver à développer un modèle capable de prédire le résultat obtenu en connaissant les paramètres d'entrée d'une machine DMD. Ces résultats pourront ensuite être utilisés pour prédire les variations des paramètres d'entrée afin de pouvoir les commander en tenant compte de l'environnement rencontré au cours de la fabrication.

Ce projet s'attachera plus particulièrement à s'efforcer de suivre le modèle établi par (PEYRE et al., [2008\)](#page-52-0) de manière à prédire de façon simple la physique complexe du problème global afin de créer un logiciel clé en main capable de maîtriser l'ensemble de la procédure de calcul sous MATLAB.

Afin de faciliter la lecture des résultats de ce projet. Les paramètres utilisés pour l'obtention de ceux-ci seront toujours –excepté si ils sont rappelés– ceux définis en annexe [A.](#page-50-0) Les paramètres matériau ont également pu être vérifiés comme étant en cohérence avec la thèse de (MORVILLE, [2012\)](#page-52-3).

### <span id="page-26-0"></span>**Chapitre 1**

## **Interaction laser-jet de poudre**

#### <span id="page-26-1"></span>**1.1 Introduction**

L'interaction laser-jet de poudre représente un enjeu physique important pour la modélisation de notre procédé. Outre l'échauffement des particules de poudre durant leur temps de vol, il est important de prendre également en compte la perte de puissance optique du laser, pour obtenir la puissance restante servant a l'échauffement du substrat, qui sera utilisée plus tard dans le chapitre [2](#page-34-0) pour les calculs de bain de fusion.

#### <span id="page-26-2"></span>**1.2 Modélisation du faisceau laser**

#### <span id="page-26-3"></span>**1.2.1 Dépendance spatiale**

Le modèle de (PEYRE et al., [2008\)](#page-52-0) consiste en une modélisation cylindrique du faisceau, la conicité du faisceau est donc négligée. Il n'y a donc pas de dépendance intrinsèque selon l'axe vertical (*z*) de la densité locale de puissance *φ*(W/m<sup>2</sup> ). Le rayon du cylindre ainsi considéré représente le rayon du faisceau à l'impact  $r_0$ (mm)

La distribution du faisceau dans la direction transversale au faisceau est prise en compte via une fonction de répartition *α*(*x*, *y*) (sans unité) modifiable par l'utilisateur en fonction des caractéristiques de sa machine, elle peut par exemple prendre une forme sphérique [\(1.1\)](#page-26-4), gaussienne [\(1.2\)](#page-26-5), ou "top-hat" [\(1.3\)](#page-26-6) :

<span id="page-26-4"></span>
$$
\alpha_1(x,y) = \frac{3}{2} \cdot \sqrt{1 - \frac{x^2}{r_0^2} - \frac{y^2}{r_0^2}}
$$
\n(1.1)

<span id="page-26-5"></span>
$$
\alpha_2(x,y) = 2 \cdot \exp\left(-\frac{2 \cdot (x^2 + y^2)}{r_0^2}\right) \tag{1.2}
$$

<span id="page-26-6"></span>
$$
\alpha_3(x, y) = 1 \tag{1.3}
$$

Par défaut celle-ci est en configuration gaussienne. Dans tous les cas, il est rappelé à l'utilisateur qu'il lui appartient de rechercher la constante d'intégration appropriée en rapport avec sa fonction de répartition afin de vérifier l'équation [\(1.4\)](#page-26-7) qui dérive directement de la conservation de l'énergie :

<span id="page-26-7"></span>
$$
P = \phi_0 \cdot \iint \alpha(x, y) dx dy \tag{1.4}
$$

Avec  $P(W)$  la puissance globale du laser et  $\phi_0(W/\text{m}^2)$  la puissance surfacique moyenne obtenue dans la section du cylindre de modélisation.

On a alors [\(1.5\)](#page-27-3) pour la densité locale de puissance :

<span id="page-27-3"></span>
$$
\phi(x, y) = \phi_0 \cdot \alpha(x, y) \tag{1.5}
$$

#### <span id="page-27-0"></span>**1.3 Modélisation du faisceau de poudre**

#### <span id="page-27-1"></span>**1.3.1 Grandeurs caractéristiques**

La poudre est modélisée comme étant composée de grains parfaitement sphériques d'un même rayon moyen. Les poudres utilisées étant le plus souvent obtenues par atomisation, avec comme conséquence une sphéricité avec un excellent état de surface. La dispersion sur le rayon des grains obtenus par atomisation étant relativement faible, seul le rayon moyen de particule  $r_p(\mu m)$  est modélisé.

Il conviendra en conséquence de modifier le modèle ou bien de remettre grandement en question les résultats en cas d'utilisation de poudres obtenues par abrasion par exemple.

La distance parcourue par les particules de poudre de la buse au substrat étant faible, le flux de gaz propulseur est considéré suffisant pour maintenir leur vitesse  $V_p(m/s)$  constante pendant leur temps de vol.

Il est également nécessaire de connaître le débit global de poudre *Dm*(g/min) et la distance buse-substrat *e*(mm).

#### <span id="page-27-2"></span>**1.3.2 Dépendance spatiale**

Le faisceau de poudre, pris coaxial au faisceau laser, ce qui n'est pas toujours le cas malgré des buses de plus en plus performantes, est modélisé exactement de la même manière que le faisceau laser. La vitesse acquise via le gaz propulseur est donc projetée sur l'axe vertical. Le diamètre du cylindre de modélisation est défini comme étant le diamètre d'impact *Dp*(µm) au niveau du substrat comme (PEYRE et al., [2008\)](#page-52-0).

La distribution de poudre est alors complètement définie par sa densité locale de présence *ψ*(*x*, *y*)(grain/m<sup>3</sup> ). De la même manière que le laser, il est défini une fonction *β*(*x*, *y*) (sans unité) de répartition de la poudre dans le plan transversal au jet. On peut alors remonter à la densité locale en connaissant la densité moyenne de grains présents dans le jet  $\psi_0({\rm grain/m^3})$  :

<span id="page-27-4"></span>
$$
\psi(x,y) = \psi_0 \cdot \beta(x,y) \tag{1.6}
$$

Il faudra encore une fois faire attention à la constante d'intégration pour redéfinir correctement la fonction *β* de l'équation [\(1.6\)](#page-27-4).

L'expression de *ψ*<sup>0</sup> [\(1.7\)](#page-27-5) s'obtient ensuite directement en fonction des paramètres du modèle :

<span id="page-27-5"></span>
$$
\psi_0 = \frac{D_m \cdot e}{\rho \cdot V_p \cdot v_p} \tag{1.7}
$$

avec ρ(kg/m<sup>3</sup>) la masse volumique du matériau considéré et  $v_p(\text{m}^3)$  le volume d'un grain.

Il est également possible de définir le flux local de poudre  $\Psi(x,y)$ (grain/m<sup>2</sup>) [\(1.8\)](#page-28-5) au niveau du substrat qui sera utile plus tard dans le chapitre [3](#page-42-0) :

<span id="page-28-5"></span>
$$
\Psi(x,y) = \frac{D_m}{\pi r_p^2} \cdot \beta(x,y) \tag{1.8}
$$

#### <span id="page-28-0"></span>**1.4 Atténuation du faisceau laser par les grains**

#### <span id="page-28-1"></span>**1.4.1 Réflexion - diffusion - absorption**

(QI, MAZUMDER et KI, [2006\)](#page-52-4) propose une loi [\(1.9\)](#page-28-6) très intéressante pour notre cas, c'est a dire l'atténuation d'un faisceau laser après interaction avec un jet de poudre gaussien et coaxial au laser. C'est une équation qui dérive d'un équilibre statistique de Beer-Lambert et qui avait déjà été réutilisée par (PEYRE et al., [2008\)](#page-52-0). Elle nous donne directement la densité de puissance surfacique atténuée  $\phi_{att}(x, y)$ en fonction des paramètres du système.

<span id="page-28-6"></span>
$$
\phi_{att}(x,y) = \phi(x,y) \cdot \exp(-\sigma \cdot \psi(x,y) \cdot e) \tag{1.9}
$$

Avec  $\sigma(m^2)$  la surface moyenne d'interaction de chaque grain.

On peut également écrire :

$$
\sigma = Q_i \cdot \pi r_p^2 \tag{1.10}
$$

Où  $\mathcal{Q}_i$  (sans unité) est appelé coefficient d'extinction, et est représentatif du pourcentage de la surface d'un grain qui n'est pas occulté par des grains le précédant sur l'axe z.

Il a été décidé d'appliquer l'équation [\(1.9\)](#page-28-6) localement sur un espace discrétisé dans les trois dimensions et en réutilisant le flux laser atténué au niveau z comme flux incident au niveau z+1. Bien que plus coûteuse en temps de calcul, cette méthode, également proposée par (QI, MAZUMDER et KI, [2006\)](#page-52-4) offre une meilleure évolutivité notamment en cas de changement de la modélisation du faisceau de poudre.

Ce résultat prend en compte les phénomènes de réflexion, d'absorption et de diffusion.

Cette densité au niveau du substrat sera ensuite intégrée numériquement avant de servir de donnée d'entrée pour les simulations ABAQUS.

#### <span id="page-28-2"></span>**1.5 Échauffement des grains durant leur temps de vol**

#### <span id="page-28-3"></span>**1.5.1 Coefficient d'absorption**

Le coefficient d'absorption *A*(sans unité) des grains de TA6V à été moyenné sur une sphère en tenant compte de l'angle d'incidence du faisceau. Il conviendra de revoir ce coefficient notamment en cas d'utilisation de poudres obtenues par abrasion, les grains étant alors relativement éloignés d'une sphère parfaite.

#### <span id="page-28-4"></span>**1.5.2 Gain énergétique**

La seule source d'augmentation de la température considérée ici est l'échauffement dû au laser. (PEYRE et al., [2008\)](#page-52-0) fait ici une erreur dans son expression de la puissance absorbée par grain. Deux moyens corrects d'établir l'expression de cette puissance sont proposés ici, il a été vérifié numériquement que ces deux approches

vérifient la conservation de l'énergie dans le système. Cela a ainsi permis de mettre en évidence leurs différences remarquables par rapport aux résultats de (PEYRE et al., [2008\)](#page-52-0), le températures obtenues avec son modèle étant en réalité trois à quatre fois supérieures par rapport à celles retenues.

Une fois la puissance absorbée par grain connue en tout point de l'espace, l'élévation de température ∆*T*(K)[\(1.11\)](#page-29-1) est obtenue simplement en la comparant à la capacité thermique du grain et au temps passé à interagir avec le laser :

<span id="page-29-1"></span>
$$
\Delta T = \frac{e \cdot P_g(x, y)}{m_g \cdot C_p \cdot V_p} \tag{1.11}
$$

Avec *mg*(kg) la masse moyenne d'un grain et *Pg*(W/grain) la puissance absorbée par grain. Il y a alors deux méthodes possibles pour évaluer *Pg*.

#### <span id="page-29-0"></span>**Calcul direct**

Le calcul direct est le plus simple dans ce cas, car nous disposons facilement grâce à (QI, MAZUMDER et KI, [2006\)](#page-52-4) de la densité de puissance en chaque point et surtout dans chaque niveau.

La densité de puissance incidente au premier niveau est donc clairement définie égale à *φ*(*x*, *y*) (QI, MAZUMDER et KI, [2006\)](#page-52-4) et non pas à *φabs*(*x*, *y*) (PEYRE et al., [2008\)](#page-52-0)

$$
P_g(x, y) = A \cdot \pi r_p^2 \cdot \phi(x, y)
$$
\n(1.12)

#### <span id="page-30-0"></span>**Conservation de l'énergie**

En repartant de ce principe appliqué à une tranche de notre cylindre de modélisation, on peut écrire l'équation suivante :

$$
P_{incidente} - P_{restante} = P_{absorbe} + P_{rflchie} + P_{diffuse}
$$
\n(1.13)

En intégrant le résultat de (QI, MAZUMDER et KI, [2006\)](#page-52-4) puis le coefficient d'absorption on peut également écrire :

<span id="page-30-2"></span>
$$
A \cdot (\iint \phi - \iint \phi_{att}) = \iint \phi_{abs} \tag{1.14}
$$

l'inconnue que l'on cherche à exprimer ici est *φabs*. La levée de l'intégrale dans [\(1.14\)](#page-30-2) n'est pas triviale, car le membre de gauche est non nul dans tout l'espace éclairé par le laser. En revanche, le terme que l'on cherche à obtenir, à savoir le flux absorbé par la poudre, est physiquement nul sans la présence d'un grain. La levée pure et simple de l'intégrale est néanmoins possible et l'on retrouve presque l'équation (3) de (PEYRE et al., [2008\)](#page-52-0) :

<span id="page-30-3"></span>
$$
\phi_{abs}(x, y) = A \cdot \phi(x, y) \cdot (1 - \exp(-\sigma e \psi(x, y))) \tag{1.15}
$$

Cependant pour repasser en puissance, nous devons de nouveau intégrer [\(1.15\)](#page-30-3). et il convient de le faire sur tout l'espace, car la densité de puissance absorbée que nous avons obtenue ici n'est pas celle qui est locale au niveau des grains, mais bien une densité quelconque qui est effectivement absorbée mais de manière répartie dans tout l'espace (c'est le modèle de Beer-Lambert qui induit cette spécificité).

Une fois ceci assimilé, il ne reste plus qu'à faire cette intégrale numériquement sur la surface élémentaire pour obtenir la puissance absorbée dans cette zone, puis l'on divise cette puissance par la densité de présence de grains multipliée par le volume élémentaire considéré pour obtenir la puissance absorbée par grain [\(1.16\)](#page-30-4).

<span id="page-30-4"></span>
$$
P_g(x,y) = \frac{A \cdot \phi(x,y) dx dy \cdot (1 - \exp(-\sigma e \psi(x,y))))}{\psi(x,y) dx dy dz}
$$
(1.16)

Il convient dans notre cas de modélisation par passes successives en z d'utiliser la densité de puissance laser atténuée au niveau z comme densité de puissance incidente au niveau z+1

#### <span id="page-30-1"></span>**1.5.3 Pertes énergétiques**

Les densités de puissances étant de l'ordre de  $10^8 \text{ W/m}^2$ , des calculs rapides de pertes par rayonnement et par convection ont permis de négliger ces effets :

En étant conservatif sur la validation, on peut par exemple estimer les pertes par rayonnement d'un corps noir qui se trouverait à 2000 K. La densité de puissance perdue Φ*ray*(W/m<sup>2</sup> ) [\(1.17\)](#page-30-5) s'exprime alors ainsi :

<span id="page-30-5"></span>
$$
\Phi_{ray} = \sigma T^4 \tag{1.17}
$$

Avec *σ*(W/m2K<sup>4</sup> ) la constante de Stefan-Boltzmann et *T* (K) la température des grains.

La densité de puissance émise est alors de l'ordre de  $10^6$  W/m<sup>2</sup>

Le coefficient de convection forcé est surestimé à *h* = 25 W/m2K et on retrouve alors des pertes de l'ordre de  $10^5$  W/m<sup>2</sup> avec l'équation [\(1.18\)](#page-31-4).

<span id="page-31-4"></span>
$$
\Phi_{conv} = h\Delta T \tag{1.18}
$$

<span id="page-31-3"></span>

|              |              | Convection   Rayonnement   Échauffement induit par laser |
|--------------|--------------|----------------------------------------------------------|
| $10^5 W/m^2$ | $10^6 W/m^2$ | $10^8 W/m^2$                                             |

TABLE 1.1 – Récapitulatif des phénomènes mis en jeu pendant le temps de vol des grains et ordres de grandeur associés

Étant donné les ordres de grandeurs des phénomènes physiques présents dans le tableau [1.1,](#page-31-3) les phénomènes de rayonnement et de convection ne seront alors pas modélisés.

#### <span id="page-31-0"></span>**1.5.4 Modélisation**

La puissance absorbée par grain est calculée successivement dans chaque niveau d'altitude en utilisant l'équation [\(1.16\)](#page-30-4). L'élévation de température d'un grain traversant cette zone est alors obtenue par l'équation [\(1.11\)](#page-29-1). Une fois obtenue, la température des grains est mise à jour ainsi que la densité de puissance locale au niveau suivant en utilisant l'équation [\(1.9\)](#page-28-6).

Les résultats sont ensuite obtenus en récupérant la température des grains au dernier niveau (contact avec le substrat). La puissance globale restante qui est utilisée pour les calculs de bain de fusion est ensuite intégrée [\(1.19\)](#page-31-5) à partir de la densité de puissance locale au niveau du substrat.

<span id="page-31-5"></span>
$$
P_{sub} = \iint \phi_{att} \cdot r \cdot d\theta dr \qquad (1.19)
$$

#### <span id="page-31-2"></span><span id="page-31-1"></span>**1.6 Résultats**

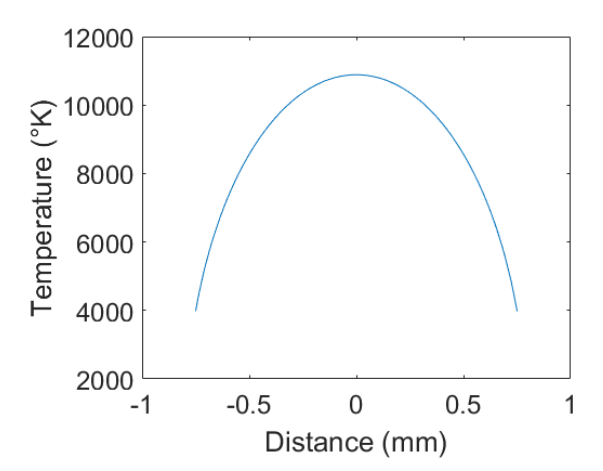

FIGURE 1.1 – Température de la poudre au niveau du substrat, TA6V, 3 g/min, pas de prise en charge de la fusion

Au vu des températures calculées sur la figure [1.1](#page-31-2) il en résulte que ce modèle très simplifié n'est pas suffisant pour prédire correctement la température de la poudre au cours de son temps de vol. Il faudrait en conséquence s'orienter vers une modélisation plus complexe comme celle de (LIU et al., [2005\)](#page-52-2) qui semble plus représentative de la géométrie réelle.

Cela étant, par manque de temps et étant donné la faible sensibilité de ce paramètre, il a été décidé de corriger empiriquement le modèle de (PEYRE et al., [2008\)](#page-52-0) avec le paramètre Q*<sup>i</sup>* afin d'obtenir des résultats satisfaisants.

Afin de poursuivre, le modèle a donc été corrigé empiriquement afin d'obtenir des valeurs d'atténuation du faisceau correspondant aux travaux de (LIU et al., [2005\)](#page-52-2). La comparaison entre ces valeurs est regroupée dans le tableau [1.2](#page-32-1) et donne les résultats ci-après qui se rapprochent beaucoup plus des valeurs expérimentale que l'on peut observer dans la littérature.

<span id="page-32-1"></span>

| Débit de poudre $(g/min)$                                      | 0.5 |     |     |     |     |
|----------------------------------------------------------------|-----|-----|-----|-----|-----|
| Données expérimentales (W)   298   296.1   292.5   286   273.5 |     |     |     |     |     |
| Modèle corrigé (W)                                             | 298 | 296 | 292 | 284 | 269 |

<span id="page-32-0"></span>TABLE 1.2 – Comparaison de la puissance du laser (W) après interaction avec la poudre issue de notre modèle simplifié corrigé empiriquement avec ceux de (LIU et al., [2005\)](#page-52-2)

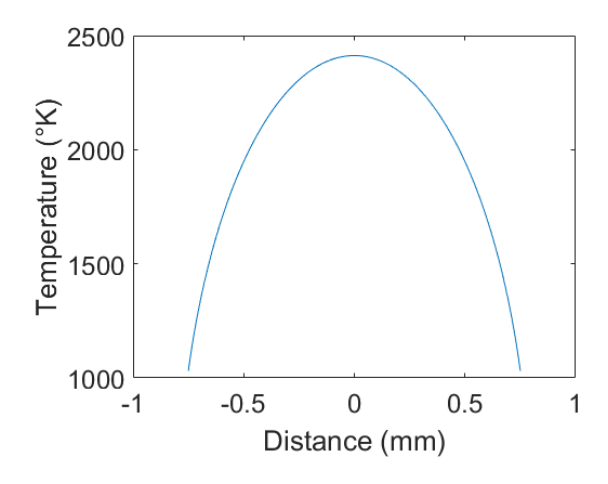

FIGURE 1.2 – Température de la poudre au niveau du substrat, TA6V, 3 g/min, pas de prise en charge de la fusion

<span id="page-33-0"></span>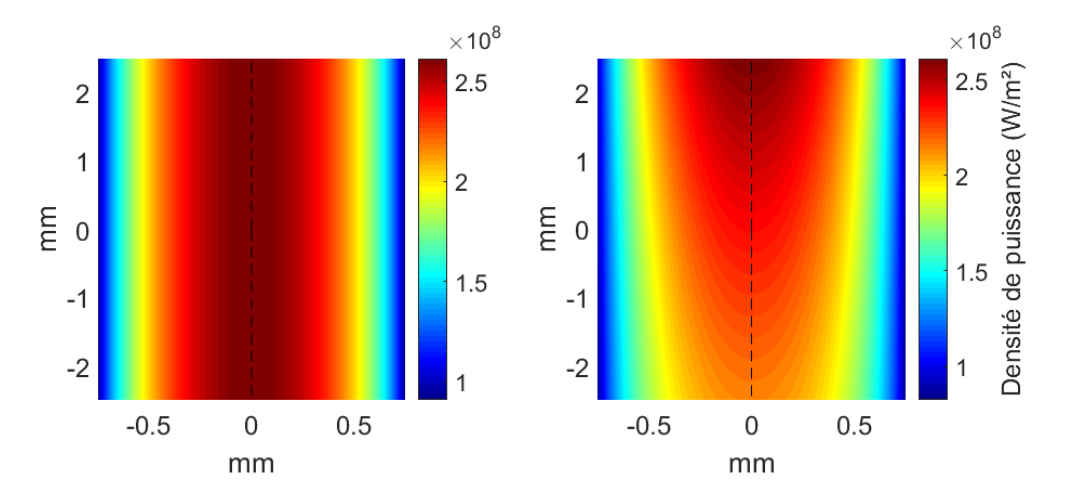

FIGURE 1.3 – Évolution de la densité de puissance laser dans l'espace, coupe radiale, avant et après interaction avec le jet de poudre. TA6V, 3 g/min, pas de prise en charge de la fusion

### <span id="page-34-0"></span>**Chapitre 2**

## **Modélisation du bain de fusion**

#### <span id="page-34-1"></span>**2.1 Introduction**

La modélisation du bain fondu est essentielle pour déterminer la géométrie du dépôt formé. En raison des nombreuses non linéarités matériau à prendre en compte, notamment en terme de conductivité thermique et de capacité thermique, le calcul est réalisé par éléments finis sous ABAQUS qui sera contrôlé entièrement par le programme maître sous MATLAB.

#### <span id="page-34-2"></span>**2.2 Modèle ABAQUS**

#### <span id="page-34-3"></span>**2.2.1 Généralités**

Le modèle est créé de toute pièce depuis MATLAB avant d'être enregistré dans un fichier INP selon les conventions d'écriture d'ABAQUS. Le modèle est constitué d'un bloc parallélépipédique d'éléments DC3D8 pour un calcul en thermique uniquement. L'utilisateur contrôle indépendamment le nombre d'éléments dans les trois directions de l'espace, la taille du bloc est calculée automatiquement afin de modéliser un espace suffisamment grand pour pouvoir négliger les effets de bords.

Les conditions aux limites ont été définies comme suit :

- Sur les faces latérales et inférieure, température constante à l'ambiante (présence de substrat froid).
- Sur la face supérieure, convection et rayonnement et sur les côtés su dépôt le cas échéant.
- Sur toutes les autres faces, libre sans interaction.

Le pas de temps est géré automatiquement par le moteur de calcul d'ABAQUS. Néanmoins, l'utilisateur peut définir un pas de temps suggéré. Le temps total de simulation correspond au temps mis par la source de chaleur mobile pour parcourir la pièce de part en part. Il est conseillé de choisir un temps de récupération de la géométrie du bain fondu environ au centre du substrat modélisé, de manière à réduire l'influence des effets de bord. Le cas échéant, le temps de simulation est réduit afin de s'affranchir du calcul à partir du moment ou le centre du bain fondu dépasse le point d'intérêt.

#### <span id="page-35-0"></span>**2.2.2 Calcul de la taille du substrat**

Afin d'éviter à l'utilisateur la détermination d'une taille de substrat cohérente avec les paramètres de sa simulation, il a été décidé d'implémenter le calcul automatique de cette dernière, on utilise pour cela les propriétés du nombre de Fourier.

Avec ce nombre [\(2.1\)](#page-35-3) on obtient une valeur représentative de l'avancée de la propagation de la température dans un modèle. Plus le nombre sera grand et moins la solution sera correcte (influence des bords). L'utilisateur pourra alors choisir une valeur de F*<sup>o</sup>* qui représentera la justesse de la solution (la taille du substrat modélisé sera alors modifiée en conséquence, mais restera également dynamique et dépendante du matériau).

<span id="page-35-3"></span>
$$
\mathcal{F}_o = \frac{\lambda \cdot t}{\rho \cdot C_p \cdot L_c^2} \tag{2.1}
$$

Avec *λ*(W/mK) la conductivité du matériau considéré et *L<sup>c</sup>* (m) la longueur caractéristique du substrat.

Le temps de simulation  $t(s)$  étant calculé par rapport à la vitesse d'avance  $V_a$ (mm/s) choisie par l'utilisateur, on remonte alors facilement à la valeur de longueur caractéristique [\(2.2\)](#page-35-4) :

<span id="page-35-4"></span>
$$
L_c = \frac{\lambda}{\rho \cdot C_p \cdot \mathcal{F}_o \cdot V_a}
$$
 (2.2)

Une valeur par défaut de  $\mathcal{F}_0$  = 0.1 donne des résultats satisfaisant tant pour le temps de calcul que pour l'imprécision des résultats. Un calcul plus long avec un nombre de Fourier beaucoup plus faible situe la surestimation de la température maximale atteinte autour de 10 % par rapport à cette valeur.

#### <span id="page-35-1"></span>**2.2.3 Source de chaleur mobile**

La source de chaleur mobile est prise en charge au moyen d'une subroutine DFLUX écrite en FORTRAN liée au moteur de calcul d'ABAQUS. Ce principe de modélisation à été repris du PFE (HABERT, [2016\)](#page-52-5). Le fichier FORTRAN est créé par MATLAB après résolution de l'interaction laser-poudre afin d'y intégrer la puissance de cette source précédemment évaluée (sensiblement différente de celle de la source laser selon les paramètres choisis). Bien que notre modèle d'interaction laser-matière nous permet d'accéder à la distribution de puissance de cette source de chaleur, il a été choisi de ne pas complexifier la résolution en y intégrant cette modification qui apparaissait avoir une influence non significative étant donné que l'intégralité de la puissance laser est transmise à une phase liquide à forte conductivité.

#### <span id="page-35-2"></span>**2.2.4 Simulation à plusieurs passes**

Afin de simuler plusieurs passes, il a fallu rajouter des éléments au maillage précédent afin d'obtenir une seule et même pièce comprenant le substrat auquel on aura rajouté le dépôt de matière dont les propriétés auront été déterminées par la simulation précédente. Le choix s'est naturellement porté sur le même type d'éléments que pour le substrat, mais il apparaît évident qu'un raffinement du maillage dans cette zone apporterait un gain conséquent en terme de temps de calcul.

#### <span id="page-36-0"></span>**Détermination de la largeur du dépôt modélisé**

Il est important de souligner que la largeur du dépôt à la couche *n* − 1 ne sera pas égale à celle modélisée. En reprenant le procédé décrit par (PEYRE et al., [2008\)](#page-52-0), il a été choisi d'augmenter la valeur modélisée du dépôt afin de tenir compte des effets de tension de surface tendant à l'augmentation de la taille du bain de fusion. La taille du dépôt formé étant absolument comprise dans la zone d'interaction elle même délimitée par le bain de fusion, aucun effet d'augmentation de la largeur du dépôt n'aurait pu être observé sans cet artifice technique.

La largeur du dépôt simulé est alors calculée en cherchant la largeur telle que le bain de fusion soit de même largeur que le dépôt sur lequel il se forme. Étant donné les complexités de calculs, il es mis en place, comme dans (PEYRE et al., [2008\)](#page-52-0), une procédure itérative de calcul ABAQUS.

Un premier calcul est lancé avec des paramètres de précision réduits (essentiellement un nombre d'éléments limité) et une largeur de couche sensiblement plus large que celle réellement déposée sur le substrat. Après quoi la largeur du bain fondu est récupéré (cette procédure est détaillée plus bas). On vérifie ensuite que la largeur du bain de fusion *MPw*(mm) obtenue avec cette simulation est proche de la largeur du dépôt modélisé *wn*(mm) [\(2.3\)](#page-36-1) (l'erreur admissible est réglable par l'utilisateur). Si ce n'est pas le cas, la largeur du dépôt modélisé est alors augmentée ou réduite, selon le cas : un algorithme de convergence proche de la dichotomie a été mis en place. Un autre incrément de calcul est alors recalculé jusqu'à ce que la condition [\(2.3\)](#page-36-1) soit satisfaite.

<span id="page-36-1"></span>
$$
(1+\epsilon)\cdot w_n > MP_w > w_n \tag{2.3}
$$

Avec *e*(sans unité) le pourcentage représentatif de la sur-largeur de modélisation, réglable par l'utilisateur.

Une aide empirique à la convergence à été mise en place au vu de l'évolution observée par l'expérience de (PEYRE et al., [2008\)](#page-52-0). Ainsi, au premier incrément de chaque couche *n*, *w<sup>n</sup>* est augmenté selon [\(2.4\)](#page-36-2).

<span id="page-36-2"></span>
$$
w_n = w_n \cdot \exp(\frac{1}{3 \cdot n^2}) \tag{2.4}
$$

#### <span id="page-37-0"></span>**Détermination de la largeur du bain de fusion**

La méthode utilisée précédemment (voir [2.3\)](#page-39-0) pour obtenir la largeur du bain de fusion est très sensible au raffinement du maillage. Étant donné la taille de maillage grossière employé pour le processus itératif (voir figure [2.1,](#page-37-1) cette erreur qui pouvait avoisiner les 20% n'était pas acceptable. Il a alors été choisi de développer une procédure spécifique de linéarisation de la température élémentaire afin d'obtenir une largeur de bain de fusion très peu sensible au raffinement du maillage.

Comme l'idée de la détermination de la largeur du dépôt [2.2.4](#page-36-0) est de rapprocher au maximum la largeur du bain fondu et celle du dépôt, et que le maillage est dans ce cas grossier. La largeur du bain de fusion est donc déterminé après linéarisation sur les deux derniers éléments les plus éloignés de chaque coté. En fonction de leur température *TM*(K) pour le plus chaud et *Tm*(K) pour le plus froid (et donc le plus éloigné), on peut obtenir [\(2.5\)](#page-37-2) l'erreur de discrétisation *δ*(mm) à rajouter (de chaque côté) à la largeur du bain de fusion déterminé préalablement en [2.3](#page-39-0) en fonction de la température de fusion du matériau *T<sup>f</sup>* (K) et de la largeur élémentaire.

<span id="page-37-2"></span>
$$
\delta = \frac{T_m - T_f}{T_M - T_m} \cdot El_w \tag{2.5}
$$

<span id="page-37-1"></span>Avec *Elw*(mm) la distance inter élémentaire.

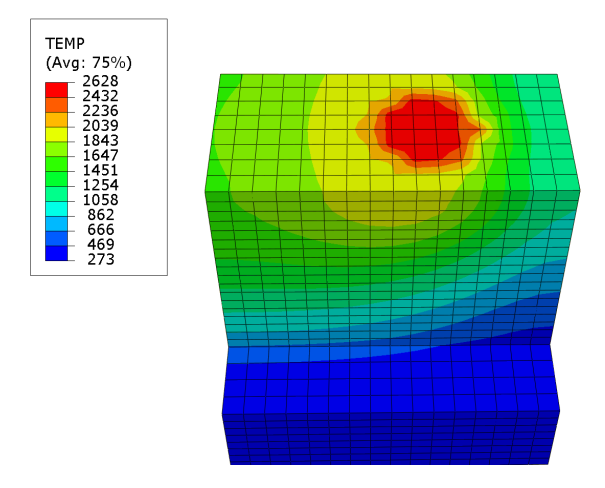

FIGURE 2.1 – Incrément de simulation avec maillage grossier, TA6V,  $T_f = 1875K$ 

#### <span id="page-38-0"></span>**Adaptation du maillage**

Afin de veiller à la faisabilité de cet ajout, il est au préalable réalisé une étape d'adaptation du modèle afin de s'assurer que les deux paramètres représentatifs du dépôt de matière formé a la passe *n* − 1 (La largeur *w* et l'épaisseur *h*(mm)) sont des multiples de la largeur des éléments et de leur épaisseur, respectivement.

Cette étape consiste à ajuster légèrement la taille du substrat selon les trois directions en conservant le même nombre d'éléments. Cela permet ainsi d'ajuster la taille des éléments jusqu'à ce que la condition précédente soit satisfaite. Il est alors possible d'obtenir l'expression analytique de la nouvelle taille du substrat pour les deux cas considérés :

-[\(2.6\)](#page-38-1) Augmentation de la taille du substrat (augmentation de la taille élémentaire)

-[\(2.7\)](#page-38-2) Diminution de la taille du substrat (diminution de la taille élémentaire)

<span id="page-38-1"></span>
$$
W_n = W_0 \cdot \frac{w_n / El_w}{\mathbb{E}(w_n / El_w)}
$$
\n(2.6)

<span id="page-38-2"></span>
$$
W_n = W_0 \cdot \frac{w_n / El_w}{2 \cdot (E(w_n / (2 \cdot El_w)) + 1)}
$$
(2.7)

Avec  $W_n$ (mm) la largeur du substrat au niveau n et  $E()$  la fonction partie entière.

La condition [\(2.8\)](#page-38-3) permettant le choix entre ces deux méthodes représente la comparaison entre le nombre d'éléments décimal et sa partie entière, si  $C > 1$ –plus d'un demi-élément de chaque coté– la méthode retenue est celle de la réduction de la taille du substrat. En dessous de 1, l'augmentation de la taille de la pièce est préférée.

<span id="page-38-3"></span>
$$
C = 2 \cdot \left(\frac{w_n}{2El_w} - \mathbb{E}\left(\frac{w_n}{2El_w}\right)\right) \tag{2.8}
$$

Avec  $C$ (sans unité) le critère de sélection entre les deux méthodes.

Une augmentation de même facteur est appliquée à la longueur de la pièce afin de conserver la symétrie entre ces deux valeurs. Une méthode analogue est appliquée afin de déterminer la nouvelle épaisseur élémentaire [\(2.9\)](#page-38-4) [\(2.10\)](#page-38-5)  $(2.11).$  $(2.11).$ 

La réécriture du fichier FORTRAN contenant la subroutine DFLUX est nécessaire (changement de largeur de la pièce). La réécriture du fichier PYTHON de récupération des données est également nécessaire (changement de la longueur de la pièce, et donc du temps de simulation). Le fichier INP d'ABAQUS est ensuite généré en utilisant les nouveaux paramètres fraîchement calculés.

<span id="page-38-4"></span>
$$
T_n = T_0 \cdot \frac{h_n / El_h}{\mathbb{E}(h_n / El_h)}
$$
(2.9)

<span id="page-38-5"></span>
$$
T_n = T_0 \cdot \frac{h_n / El_h}{\mathbb{E}(h_n / El_h) + 1} \tag{2.10}
$$

<span id="page-38-6"></span>
$$
\mathcal{C} = \frac{1}{2} \cdot \left( \frac{h_n}{E l_h} - \mathbb{E} \left( \frac{h_n}{E l_h} \right) \right) \tag{2.11}
$$

Avec *Tn*(K) la hauteur du substrat au niveau n et *hn*(mm) l'épaisseur du dépôt à la couche n.

#### <span id="page-39-0"></span>**2.3 Extraction et exploitation des données**

#### <span id="page-39-1"></span>**2.3.1 Généralités**

Une fois une simulation ABAQUS réalisée, l'ensemble du traitement étant commandé par MATLAB, il a été développé une méthode d'extraction des résultats d'ABAQUS via l'interface prévue en PYTHON. L'idée est largement inspirée du PFE (HABERT, [2016\)](#page-52-5), le script PYTHON a été repris et modifié afin de convenir dans notre contexte. Une fois les données extraites, un fichier conteneur au format CSV est sauvegardé par le PYTHON. Fichier qui est ensuite importé par MATLAB. Après importation, la géométrie du bain de fusion est extraite afin de réaliser les calculs d'interaction.

#### <span id="page-39-2"></span>**2.3.2 Récupération des données**

Le script PYTHON accède au fichier ODB de la simulation ABAQUS. Il est alors possible de récupérer le résultat de la simulation pour un temps donné. Le temps de récupération est configurable par l'utilisateur, par défaut ce temps est d'environ 90% du temps total de simulation. Les données sont récupérées et agencées dans le fichier CSV selon le tableau suivant.

|  | numéro   température $ X Y Z $ volume |  |  |  |  |
|--|---------------------------------------|--|--|--|--|
|--|---------------------------------------|--|--|--|--|

<span id="page-39-5"></span>TABLE 2.1 – Agencement des données dans le fichier de sortie du script PYTHON

Les données de ce fichier s'entendent par élément. Les données en sortie d'ABA-QUS étant récupérables pour chaque point d'intégration, l'interpolation linéaire a été faite afin de stocker des valeurs moyennes par élément. Les valeurs aux points d'intégration n'étant pas dissociables de l'entité élémentaire.

#### <span id="page-39-3"></span>**2.3.3 Exploitation des résultats**

Une fois le fichier récupéré par MATLAB, la matrice contenant les éléments du tableau [2.1](#page-39-5) est accessible. Les données correspondant aux éléments avec une température supérieure à *T<sup>f</sup>* sont conservées et agencées par interpolation de leur position sur une grille pour chaque profondeur. A ce stade la matrice contenant les propriétés du bain de fusion pour chaque niveau de profondeur élémentaire est calculée.

#### <span id="page-39-4"></span>**2.4 Résultats**

Pour comparer avec le modèle de (PEYRE et al., [2008\)](#page-52-0), bien que ce dernier ne détaille pas les résultats numériques de la géométrie du bain de fusion,il est possible de s'intéresser à la largeur du bain de fusion (axe vertical sur la figure [2.2\)](#page-40-0) avec la largeur inférieure du dépôt formé directement au dessus du substrat. En effet, de part la modélisation employée, ces deux quantités sont rigoureusement identiques si tant est que le jet de poudre soit strictement plus grand que le bain de fusion, ce qui est le cas ici.

La largeur calculée du bain est alors de 1.56 mm. Elle est d'environ 1.4 mm sur la publication de (PEYRE et al., [2008\)](#page-52-0). Notre modèle étant de taille plus réduite, il se peut que les effets de bord en avant et en arrière du substrat entrent en jeu. Une

<span id="page-40-0"></span>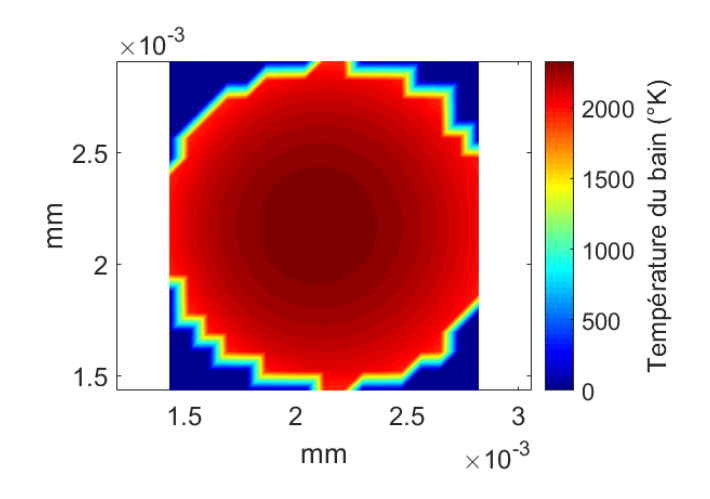

FIGURE 2.2 – Géométrie du bain de fusion, TA6V, 350 W

simulation avec des conditions aux limites de température ambiante sur ces surfaces pourraient alors permettre l'encadrement les résultats de (PEYRE et al., [2008\)](#page-52-0) et la confirmation de cette hypothèse. Auquel cas un rajout d'éléments à ces extrémités résoudrait cet écart de prédiction.

### <span id="page-42-0"></span>**Chapitre 3**

## **Interraction poudre-bain de fusion**

#### <span id="page-42-1"></span>**3.1 Introduction**

L'interaction poudre bain de fusion est au cœur du procédé DMD, c'est cette mécanique qui permet de fondre les particules de poudre afin de rajouter de la matière sur le substrat et de créer ce qui à déjà été précédemment appelé "le dépôt". Dans ce chapitre, on s'intéressera plus particulièrement aux deux paramètres géométriques caractéristiques de ce dépôt, son épaisseur moyenne *h* et sa largeur *w*. Au delà de la limite géométrique qui contraint la zone de formation de ce dépôt, il est important de considérer la perte d'énergie dans le bain associé à la fusion des particules incidentes, car c'est ce phénomène qui nous permettra de limiter la croissance du dépôt et de sélectionner une puissance laser adaptée. La taille du bain fondu étant majoritairement déterminée –outre les propriétés matériau et celles du laser– par les phénomènes de conduction, les propriétés d'un dépôt formé au dessus du précédent sont donc susceptibles d'être modifiées en fonction de sa position.

#### <span id="page-42-2"></span>**3.2 Prédiction de la géométrie du dépôt**

#### <span id="page-42-3"></span>**3.2.1 Calcul des paramètres**

Une fois la température des grains et le flux surfacique de poudre au niveau du substrat obtenu en [1](#page-26-0) et la géométrie d'interaction obtenue en [2,](#page-34-0) il a fallu en tout premier lieu interpoler ces résultats sur une même grille de discrétisation commune au deux modèles, La taille de la grille étant définie comme le plus grand de ces deux domaines.

Toutes les données étant maintenant sur cette grille, pour comprendre la physique du problème de construction de la matière, il faut s'imaginer une ligne fixe dans le plan du substrat, transversale aux avances. Au moment où le bain de fusion (et donc la distribution de poudre) avance sur cette ligne, on mesure la quantité de matière localement déposée sur cette ligne. Il s'agit mathématiquement de l'intégrale [\(3.1\)](#page-42-4) du flux massique local de poudre défini en [\(1.8\)](#page-28-5) sur le domaine délimité par le bain de fusion Ω selon l'axe des avances. La fonction représentant l'épaisseur du dépôt selon  $\vec{y}$  est calculée. Il y a alors une dépendance intrinsèque du temps dans l'intégrale, le temps d'exposition étant inversement proportionnel à la vitesse d'avance de la buse.

<span id="page-42-4"></span>
$$
\iint\limits_{\Omega} \frac{\Psi(x,y)}{\rho} \cdot dxdt
$$
\n(3.1)

Le calcul numérique de cette intégrale est alors possible afin d'obtenir en [\(3.2\)](#page-43-2) directement la contribution en masse ∆*mxy*(kg/m<sup>2</sup> ) de chaque élément de discrétisation pendant son temps d'exposition *dt*. Il suffira ensuite d'en faire la somme sur les deux directions du plan pour obtenir la masse totale créée dans ce laps de temps.

<span id="page-43-2"></span>
$$
\Delta m_{xy} = \frac{\Psi(x, y) \cdot dx}{V_a} dx dy \tag{3.2}
$$

$$
\Delta M = \sum_{x} \sum_{y} \Delta m_{xy} \tag{3.3}
$$

Avec ∆*M*(kg) la masse formée pendant le temps *dt*.

La largeur du dépôt formé étant par définition égale à la largeur du bain de fusion, il suffit ensuite pour obtenir l'épaisseur moyenne de diviser la masse totale par sa section.

$$
h = \frac{\Delta M}{\rho \cdot w \cdot dx} \tag{3.4}
$$

#### <span id="page-43-0"></span>**3.3 Limitation thermique de la croissance de dépôt**

#### <span id="page-43-1"></span>**3.3.1 Le modèle de (PEYRE et al., [2008\)](#page-52-0)**

Dans ce modèle, il est cherché à évaluer explicitement la quantité d'énergie disponible dans le bain pour la fusion de la poudre incidente. Pour ce faire, le bain de fusion est discrétisé dans l'espace, puis, en négligeant les effets de convection dans le bain, l'énergie locale dans l'élément [\(3.5\)](#page-43-3) *Qxyz*(J) est obtenue en fonction de la différence entre sa température *Txyz*(K) et la température de fusion du matériau.

<span id="page-43-3"></span>
$$
Q_{xyz} = (T_{xyz} - T_f) \cdot \rho \cdot C_p \cdot dxdydz \qquad (3.5)
$$

L'énergie est ensuite sommée dans la profondeur et l'on obtient une cartographie 2D [\(3.6\)](#page-43-4) à la surface du bain de fusion représentative de l'énergie disponible.

<span id="page-43-4"></span>
$$
Q_{xy} = \sum_{z} Q_{xyz} \tag{3.6}
$$

Cette quantités est ensuite comparée à l'énergie nécessaire ∆*Hxy*(J) [\(3.7\)](#page-43-5) pour fondre la quantité de matière incidente ∆*mxy* [\(3.2\)](#page-43-2) par comparaison entre sa température *Tp*(*x*, *y*)(K) et la température de fusion du matériau avec ou non prise en compte de la chaleur latente de fusion ∆*Hf*(J/m<sup>2</sup> ). Le tout en se plaçant dans une grille de discrétisation de même format.

<span id="page-43-5"></span>
$$
\Delta H_{xy} = \Delta m_{xy} \left[ C_p \cdot (T_f - T_p) + \Delta H_f \right] \tag{3.7}
$$

Une fois les expressions [\(3.7\)](#page-43-5) et [\(3.2\)](#page-43-2) établies, il ne reste plus qu'à en faire le rapport *R*(sans unité) [\(3.8\)](#page-43-6) pour obtenir la proportion de poudre incidente qui peut être fondue :

<span id="page-43-6"></span>
$$
R = \frac{Q_{xy}}{\Delta H_{xy}} = \frac{V_a \cdot (T_{xyz} - T_f) \cdot \rho \cdot C_p \cdot dx dy}{\phi_{poudre}(x, y) \cdot dx \cdot dx dy}
$$
(3.8)

On remarque alors qu'après simplification des différentielles, le *dx* perdure au dénominateur. En conséquence, ce rapport dépendant de la discrétisation adoptée, il ne peut qu'être rejeté et un autre modèle de limitation thermique devra alors être proposé.

Cette conclusion a d'ailleurs été appuyée par le fait que dans ce projet, utilisant une discrétisation sensiblement plus fine que (PEYRE et al., [2008\)](#page-52-0), cette procédure de limitation thermique n'avait quasiment aucune influence sur notre modèle, même pour des débits de poudre importants, avec des rapports énergétiques de l'ordre de  $R = 10^{2}$ 

#### <span id="page-44-0"></span>**3.3.2 Un autre modèle**

Afin de bien prendre en compte cette limitation thermique, il convient non seulement de regarder l'énergie thermique du bain de fusion et de lui soustraire l'énergie nécessaire à la fusion des particules incidentes à l'instant *t*. Mais le cœur du problème est de tenir compte de cette diminution à l'instant *t* + *dt*, il s'agit de la brique manquante au modèle précédent.

Pour ce faire, je propose d'effectuer les calculs en puissance afin d'en séparer l'interaction : la puissance incidente du laser se diviserait donc en puissance absorbé par la poudre, en pertes liées aux phénomènes de réflexion diffusion et en une proportion restante pour le substrat déjà déterminée au [1.](#page-26-0) Il faudrait alors remanier la façon dont sont utilisées les simulations ABAQUS du [2](#page-34-0) :

- Un premier calcul permettrait de déterminer la zone d'interaction  $\Omega$ .
- Un second calcul serait implémenté, ajouté d'une puissance surfacique locale représentant les pertes énergétiques liées à la fusion (totale) de la poudre dans la zone d'interaction.
- Les modifications dans la thermique de la zone d'interaction seraient ensuite analysées afin de déterminer les zones ou la poudre serait :
	- 1. entièrement fondue ( $T_{xyz} > T_f$ )
	- 2. partiellement fondue (*Txyz* < *T<sup>f</sup>* )
- <span id="page-44-1"></span>— Un algorithme de convergence serait ensuite mis en place afin de diminuer localement dans la zone [2](#page-44-1) la perte de puissance surfacique (et donc de diminuer la proportion de poudre fondue à cet endroit).

Il serait notamment basé sur l'analyse des températures obtenues dans la zone [2,](#page-44-1) en les comparant à celles obtenues par la simulation de référence.

— Il est alors nécessaire de relancer des simulations ABAQUS jusqu'à l'obtention de la proportion de la perte de puissance surfacique maximale admissible dans la zone [2.](#page-44-1) La condition qui définit cette perte maximale admissible est alors déterminée par [\(3.9\)](#page-44-2) :

<span id="page-44-2"></span>
$$
T_{xy} = T_f \qquad \text{dans 2} \tag{3.9}
$$

— Une fois la perte de puissance surfacique maximale admissible déterminée, le calcul de la proportion de poudre localement fondue devient trivial.

N'ayant réalisé que très tard la caducité du modèle de (PEYRE et al., [2008\)](#page-52-0), et en plus des dispositions particulières de cette méthode complexifiant le couplage avec le processus itératif [2.2.4,](#page-36-0) cette méthode de calcul n'a pas été implémentée. La poudre incidente est alors toujours considérée fondue, il conviendra donc d'utiliser ce modèle seulement pour des débits de poudre faibles et de minorer notamment l'épaisseur des dépôt simulés.

#### <span id="page-45-0"></span>**3.4 Résultats**

Concernant la validation du modèle par rapport aux résultats de (PEYRE et al., [2008\)](#page-52-0), la figure [3.1](#page-45-1) montre une nette surestimation de la hauteur de chaque couche qui est en moyenne de 0.7 mm dans notre cas contre 0.5 mm pour (PEYRE et al., [2008\)](#page-52-0). L'évolution de la largeur des dépôts est quant à elle bien reproduite.

<span id="page-45-1"></span>La surestimation de la largeur est attribuée à l'absence de limitation thermique à la croissance du dépôt, contrairement au modèle de (PEYRE et al., [2008\)](#page-52-0) où, bien que physiquement erronée, cette limitation est prise en compte. Ce qui confirme la nécessité de la mise en place du modèle thermique défini en [3.3.2](#page-44-0) afin de prédire la hauteur du dépôt conformément à l'expérience.

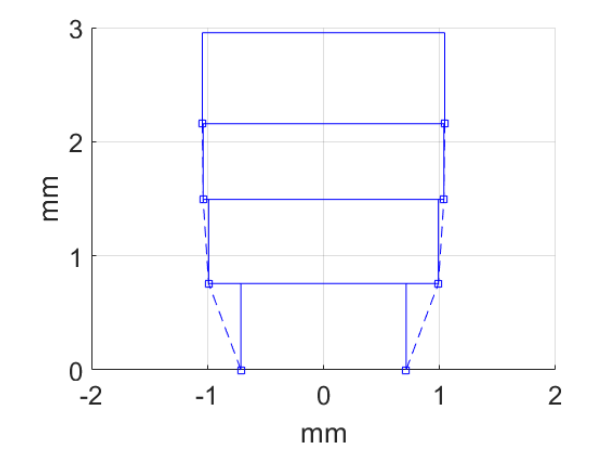

FIGURE 3.1 – Résultat d'une analyse complète, 3 g/min, 350 W

La convergence vers une largeur de dépôt constante peut paraître plus rapide que dans le modèle de (PEYRE et al., [2008\)](#page-52-0). Mais ce n'est pas une vraie différence, il s'agit simplement d'un effet dû à l'épaisseur des couches qui est plus grande dans notre modèle. La convergence de la largeur étant de même forme pour une épaisseur de dépôt connexe.

Des résultats ont également été obtenus pour un débit de poudre et une puissance plus faible (figure [3.2\)](#page-46-0). Ils confirment l'évolution décroissante de la largeur du bain de fusion avec la diminution de la puissance. Ils confirment également la diminution de la hauteur du dépôt avec la décroissance du débit de poudre.

<span id="page-46-0"></span>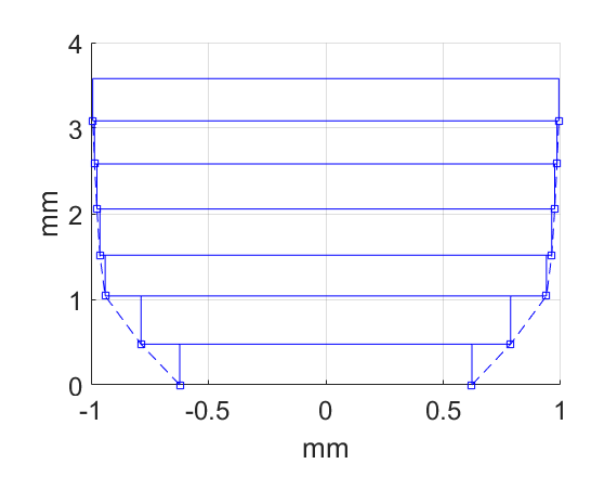

FIGURE 3.2 – Résultat d'une analyse complète, 2 g/min, 300 W

## <span id="page-48-0"></span>**Conclusion**

En conclusion, bien que les résultats obtenus ne permettent pas de prédire suffisamment correctement les paramètres de sortie de l'expérience. Ce projet a permis de mettre en évidence des erreurs importantes de modélisation qui avaient été faites dans la littérature, et qui ne devrait alors plus être reproduites, notamment concernant [1.5.2](#page-28-4) et plus important encore celle décrite en [3.3.1.](#page-43-1)

La procédure d'automatisation étant fonctionnelle et clé en main avec une interface graphique indépendante, il suffirait alors d'implémenter la procédure de limitation de croissance du dépôt [3.3.2](#page-44-0) pour avoir un logiciel fonctionnel. Le remplacement du modèle de calcul de la température de la poudre et de l'atténuation laser par un équivalent plus élaboré parait également inévitable si l'on souhaite une certaine robustesse sur les résultats notamment au regard de différentes buses d'adjonction de poudre.

Sans aller jusque là, il serait également possible de proposer une loi empirique de la limitation de croissance du dépôt afin de pouvoir se servir de cette procédure pour étudier les paramètres de sortie au voisinage d'un ensemble de paramètres standard à la machine qui est en train d'être assemblée ici à l'INSA.

### <span id="page-50-0"></span>**Annexe A**

# **Paramètres utilisés par défaut dans les résultats**

#### <span id="page-50-5"></span><span id="page-50-1"></span>**A.1 Paramètres machine**

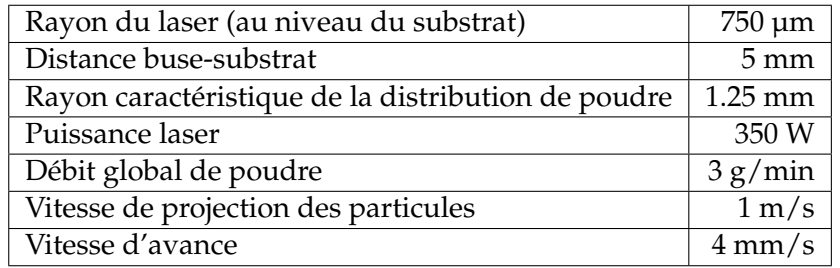

TABLE A.1 – Paramètres machine

### <span id="page-50-2"></span>**A.2 Paramètres matériau**

#### <span id="page-50-3"></span>**A.2.1 Pour les calculs MATLAB**

<span id="page-50-6"></span>

| Masse volumique                                                   | 4400 kg/m <sup>3</sup> |
|-------------------------------------------------------------------|------------------------|
| Capacité calorifique phase solide                                 | $600$ J/kg.K           |
| Capacité calorifique phase liquide                                | 1150 J/kg.K            |
| Énergie latente de fusion                                         | 300000 J/kg            |
| Coefficient d'absorption intégré dans la longueur d'onde du laser | 0.5                    |
| Température du solidus                                            | 1875 K                 |
| Température du liquidus                                           | 1925 K                 |
| Coefficient de convection                                         | 15 W/m.K               |
| Coefficient d'émissivité                                          | 0.7                    |
| Taille des grains de poudre                                       | $35 \mu m$             |

TABLE A.2 – Paramètres matériau

#### <span id="page-50-4"></span>**A.2.2 Pour les calculs ABAQUS**

La même enthalpie de fusion que pour les calculs MATLAB est également intégrée à ABAQUS.

<span id="page-51-1"></span>

| Température (K) | Conductivité (W/m.K) |
|-----------------|----------------------|
| 293             |                      |
| 1173            | 19                   |
| 1873            | 28                   |
| 1900            | 40                   |
| 1925            | 55                   |
| 1973            | 60                   |
| 2073            |                      |

<span id="page-51-2"></span>TABLE A.3 – Conductivité (W/m.K) en fonction de la température (K)

| Température (K) | Conductivité (W/m.K) |
|-----------------|----------------------|
| 293             | 550                  |
| 1173            | 650                  |
| 1873            | 750                  |
| 1900            | 900                  |
| 1925            | 1050                 |
| 1973            | 1150                 |
| 2073            | 1150                 |

TABLE A.4 – Chaleur spécifique (J/kg.K) en fonction de la température (K)

### <span id="page-51-0"></span>**A.3 Paramètres de simulation**

<span id="page-51-3"></span>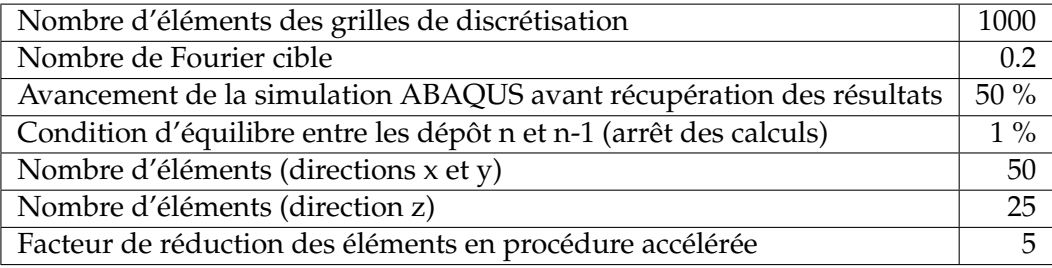

TABLE A.5 – Paramètres divers concernant la discrétisation

## <span id="page-52-1"></span>**Bibliographie**

- <span id="page-52-5"></span>HABERT, A (2016). Projet de Fin d'Étude. Institut National des Sciences Appliquées de Lyon.
- <span id="page-52-2"></span>LIU, Jichang et al. (2005). « Attenuation of laser power of a focused Gaussian beam during interaction between a laser and powder in coaxial laser cladding ». In : *Journal of Physics D : Applied Physics* 38.10, p. 1546. URL : [http://stacks.iop.](http://stacks.iop.org/0022-3727/38/i=10/a=008) [org/0022-3727/38/i=10/a=008](http://stacks.iop.org/0022-3727/38/i=10/a=008).
- <span id="page-52-3"></span>MORVILLE, Simon (2012). « Multiphysics modeling of the Laser-based Direct Metal Deposition process to improve the final surface finish ». Theses. Université de Bretagne Sud. URL : <https://tel.archives-ouvertes.fr/tel-00806691>.
- <span id="page-52-0"></span>PEYRE, P et al. (2008). « Analytical and numerical modelling of the direct metal deposition laser process ». In : *Journal of Physics D : Applied Physics* 41.2, p. 025403. URL : <http://stacks.iop.org/0022-3727/41/i=2/a=025403>.
- <span id="page-52-4"></span>QI, Huan, Jyotirmoy MAZUMDER et Hyungson KI (2006). « Numerical simulation of heat transfer and fluid flow in coaxial laser cladding process for direct metal deposition ». In : *Journal of applied physics* 100.2, p. 024903.